## กําหนดการโครงการอบรมพัฒนาวิชาการ "การจัดเก็บข้อมูลประกันคุณภาพ อย่างมืออาชีพด้วยเอ๊กเชลล์" หลักสูตร 1 รุ่น 10 วันที่ 11 – 14 ตุลาคม 2554 เวลา 09.00 – 16.00 น. ์ณ ห้องปฏิบัติการคอมพิวเตอร์ 310 ชั้น 3 อาคารปฏิบัติการพื้นฐาน ภาควิชาวิทยาการคอมพิวเตอร์ คณะวิทยาศาสตร์ มหาวิทยาลัยเกษตรศาสตร์

## วันทีแรก

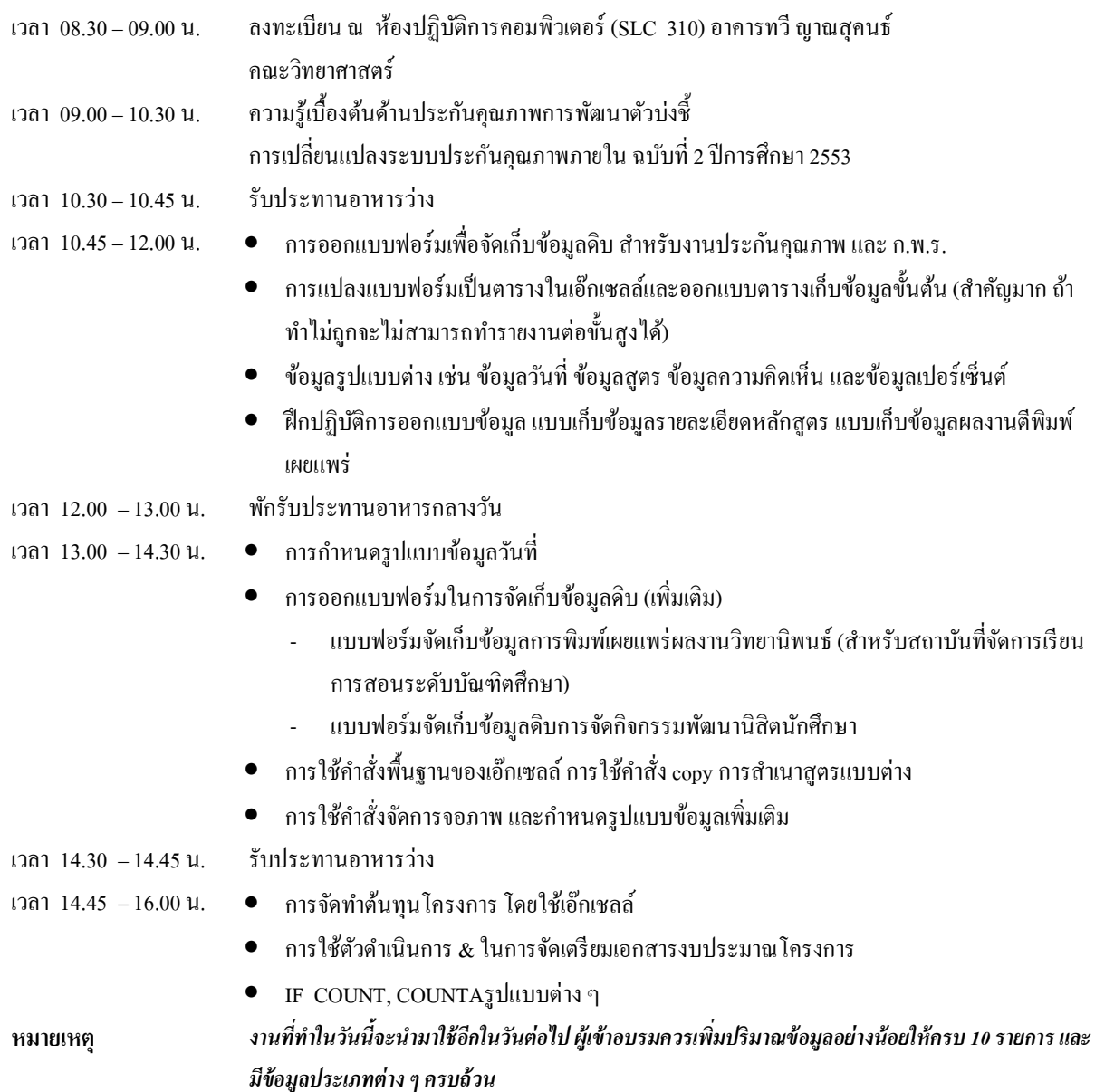

## วันที 2

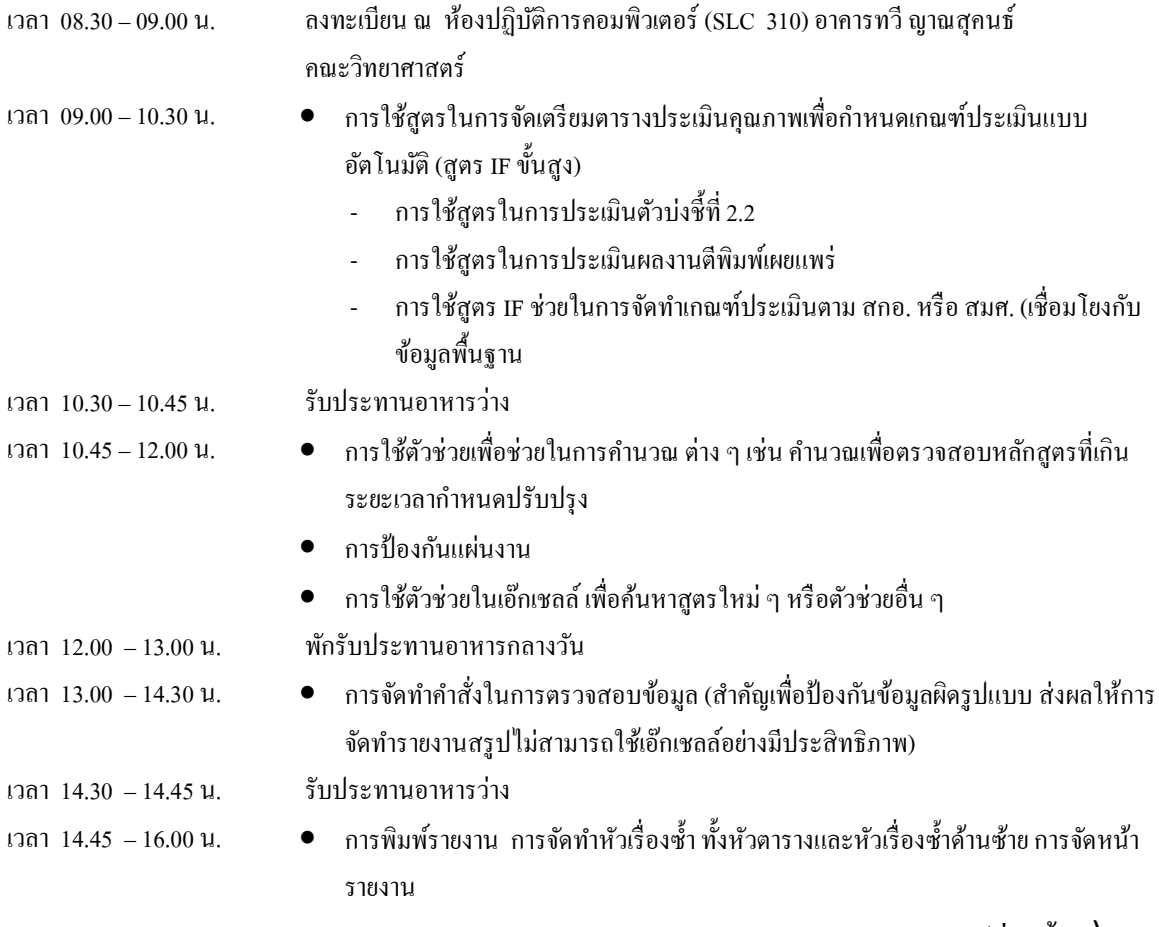

(ต่อหน้า 2)

## วันทีสาม

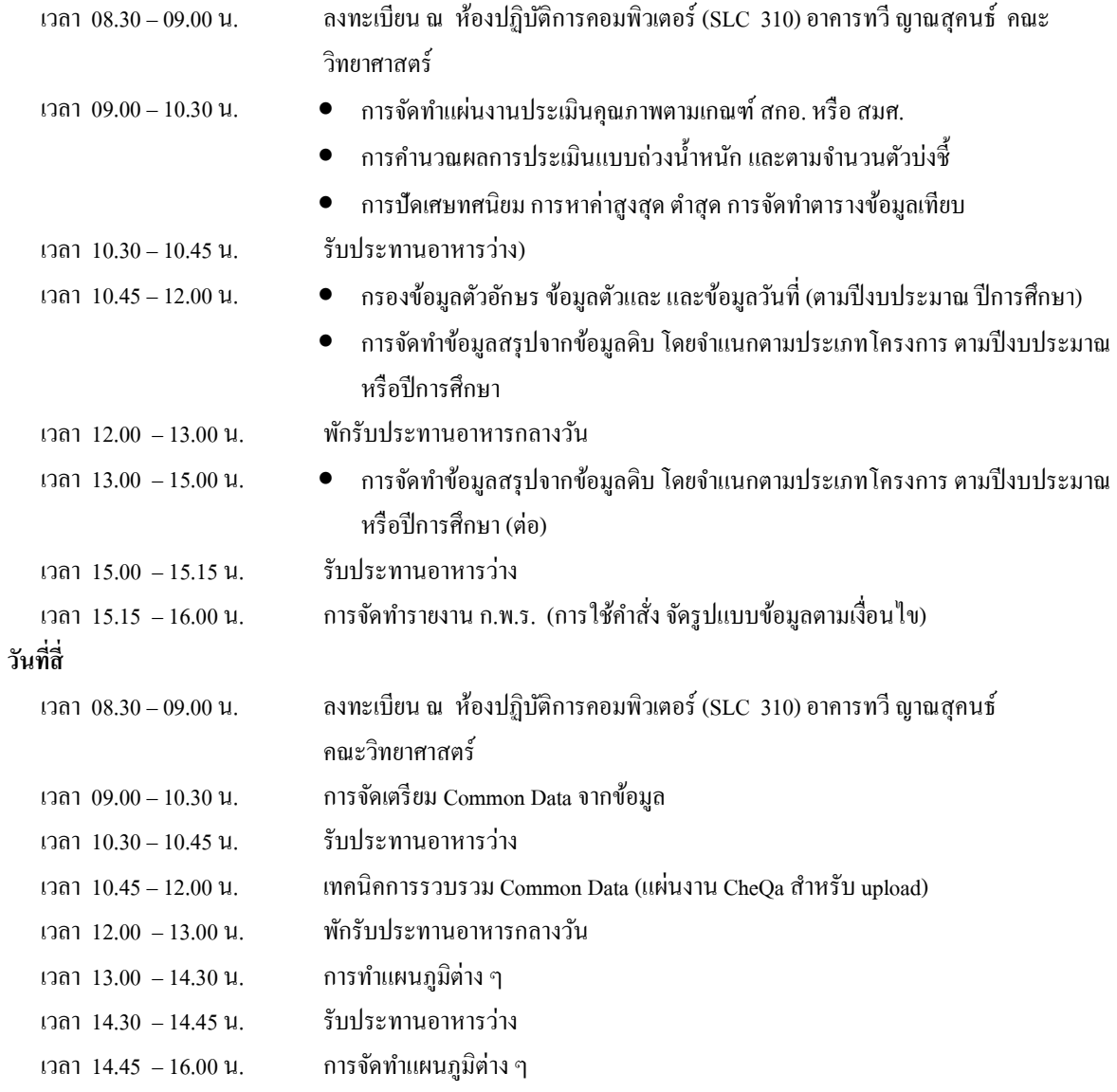